**SAND** كارشناسي (سنتي- تجميع- ناييوسته) تعداد سؤالات: تستح کی تشریه **نام درس:** فار رشته تحصیلی که درس: علوم پایه- ۱۲۱۳۲۰۹ زمان أزمون (دقيقه): تستي: 50 89-90-1 گد سری سؤال: یک (۱) مجاز است. استفاده از: امام خمینی<sup>(ره)</sup>: این محرم و صفر است که اسلام را زنده نگه داشته است. ۱. در بیت ِزیر «بر شده گوهر» به چه معنی است؟ « ز نام<del>ِ و</del> نشان و گمان برترست ِ نگارندهٔ برشده گوهرست» الف. زُهِن و آسمان ب. همهٔ مخلوقات ج. جوهو علوی که آسمان و فلک باشد د. انسان ۲. مسئولیت علمی بنیاد شاهنامهٔ فردوسی با چه کسی بوده است؟ ج. اخوان ثالث ب. محمدعلی فروغی الف. فروزانفر د. مجتبی مینوی ۳. در بیت<sup>3</sup>یر «کوژپشت» کنایه از چیست؟ « تو زین بی کناهی که این کوژیشت مرا برکشید و به زود*ی* بکشت » ب. آسمان و زمین الف. سيهر و فلک د. مرد خمیده و پیر ج. تقدير ۴. در مصر<del>ان</del>ع «چون من ز خدنگ خامه سرگیرم» خدنگ خامه چه نوع اضافهای است؟ د. اختصاصى ب. تشبیهی الف. اس**تع**ارى ج. ملکی ۵. كتاب «بدعتها و بدايع نيما يوشيج» نوشتهٔ چه كسى است؟ o ttp://plc20.in ب. اخوان ثالث الف. نعما د. بهار ج. مجتبی مینوی ۶. «جمله یا عبارتی که در وسط جملهٔ اصلی میآید و توضیحی دربارهٔ آن میدهد» چه نام دارد؟ د. جمله مرکب ج. جمله معترضه ب. حمله مكمل الف. جمله يايه ۷. در بیت زیر «از دهان خلق حرف گرفتن» کنایه از چیست؟ « مګیر از دهن خلق حرف را زینهار به آسیا چو روی پاس،دار نوبت را » ب. در ميان حرف مردم حرف زدن الف. با مردم حرف زدن ج. سکوت و خاموشى د. غیبت کردن ٨. نفحات الانس اثر كيست؟ د. مطهر ی ج. صائب ب. فرخي الف. جامي ۹. جزئی در فعل که تغییر میپذیرد چه نام دارد؟ د. شناسه ب. ماضي الف. من فعل ج. گزاره ۱۰. در مصراع «همتم بدرقهٔ راه کن ای طایر قدس»، طایر قدس به چه معنی است؟ ج. سالک د. حافظ ب. فرشته غیبی الف. انسان كامل ۱۱. «مقالات شمس تبریزی» اثر کیست؟ د. حسامالدين چلپی ج. مريدان شمس ب. شمس تبریزی الف. مولانا ۱۲. در جمله زیر «خطی بر ک*سی* کشیدن» کنایه از چیست؟ « روا بود که او را قدری و پایگاهی بود به قول مردمان خطی بر وی نتوان کشید.» ب. حساب کسی را نوشتن الف. کسی را به حساب آوردن د. او را به حساب نیاوردن ج. او را بزرگ داشتن  $\sum f / F Q_4$ 

نیمسال اول ۹۰-۸۹

سال همت مضاعف و کار مضاعف

http://plc20.ir<br>کارشناسی (سنتی- تجمیع- ناپیوسته) **MitO نام درس:**فار ر**شته تحصیلی کددرس:** علوم پایه- ۱۲۱۳۲۰۹ زمان أزمون (دقيقه): تستى: <كِمَعْنْشْ گد سری سؤال: یک (۱) مجاز است. استفاده از: --۱۳. مقصو<mark>به</mark> مصراع ذیل چیست؟ « مهر خوبان دل و دین از همه بیپروا برد» ب. دل زیبارویان دین و ایمان ندارد الف. م<del>ڇ</del>بت خوبان دل و دين را تقويت ميكند ج. عشﷺ زیبارویان دل و دین همه را ربوده است. د. عشق زیبارویان برخلاف دینداری است. ۱۴. مولانا در مثنوی قصه را بر چه پایه و روشی نقل میکند؟ ب. منطقی د. تاریخی ج. تمثيل الف. استدلال ۱۵. مقصو<del>ل</del>ة كلى بيت زير چيست؟ « چیس<del>لگ</del> دنیا؟ از خدا غافل بدن نه قماش و نقره و میزان و زن » ب. ترک دلبستگی به دنیا الف. ترک دنیا د. غفلت از خدا ج. بی|پزش بودن دنیا ۱۶. در مصراع «هیچ وازر وزر غیری برنداشت» وازر به چه معنی است؟ د. گناهکار ج. گناه ب. ترازو الف. سنگینی ۱۷. مولانا در مصراع «شیر خدا و رستم دستانم آرزوست» به چه کسانی اشاره دارد؟ ب. امام علی و رستم فرخزاد الف. امام على و رستم زال  $\frac{1}{1}$ د. سام و رستم ج. اسغندیار و رستم nttp://plc20 ۱۸. در مصراع «در جام میآویختم اندیشه را خون ریختم» اندیشه به چه معنی است؟ ج. اضطراب و ناراحتی د د. شادی و غم الف. فكر و خرد مست من اميد و آرزو ۱۹. «مدیر مدرسه» اثر کیست؟ د. جلال آل احمد ج. سيمين دانشور ب. صادق هدايت الف. جمالزاده ۲۰. «فعلی که در زمان گذشته چند بار تکرار شده یا مدتی ادامه داشته است» چه نامیده میشود؟ ج. ماضی استمراری می د. ماضی ملموس الف. ماضىي مستمر ب. ماضىي بعيد ۲۱. در مصراع «باز امشب ای ستارهٔ تابان نیامدی» ستاره تابان استعاره از چیست؟ د. ستاره زهره ج. شاعر ب. معشوق الف. عاشق ۲۲. مصراع «شعر را جامهٔ سخن دیباست» به چه معنی است؟ ب. شعر مانند سخن زیباست. الف. شعر جامهیی از حریر دارد. د. شعر همیشه مانند دیبا، لطیف است. ج. لباس شعر از سخن است. ۲۳. «نان به سفره، جامهتان بر تن» کنایه از چیست؟ د. فقر و سختی ج. نظم و ترتيب الف. انسانهای مرفّه هم مسفرههای پرغذا ۲۴. شعر سیهری از چه جریانی تأثیر پذیرفته است؟ الف. عرفان ايراني مستسلم اروپايي د. شعر هند و ژاپن ج . عرفان بودایی ۲۵. در بیت زیر چه آرایهای به کار رفته است؟ « ای مرغ سحر چو این شب تار بگذاشت ز سر سیاهکاری» ب. تضاد و تشبیه الف. استعاره و كنايه د. جناس و استعاره ج. مراعات النظير و تشبيه  $\sum f/f \rho dS$ نيمسال اول ٩٠-٨٩ سال همت مضاعف و کار مضاعف

http://plc20.ir<br>کارشناسی (سنتی- تجمیع- ناپیوسته) http WWW.PLC20<mark>.JR<sub>A</sub></u>\_;\</mark> **نام درس:** فار رشته تحصیلیگد درس: علوم پایه- ۱۲۱۳۲۰۹ زمان أزمون (دقيقه): تستى: . عِلْمَنْت **گد سری سؤال:** یک (۱) مجاز است. استفاده از: --۲۶. در جملهٔ زیر غامض به چه معنی است؟ « پرسید فلان مسألهٔ غامض را که وقتی مرا گفتی بازگوی که چگونه بود.» الفٰہπسان د. عادي و کوچک ج. بزرگ ب. دشوار ٢٧. كتاهٍ «مكتب حافظ يا مقدمه بر حافظ شناسي» اثر كيست؟ د. منوچهر مرتضوی ج. غلامحسين يوسفي ب. فروزانفر الف≷رين كوب ۲۸. در بیت زیر چه آرایهای هست؟ در آتش شوق از غم دل غرق گلابست» « گل بر رخ رنگین تو تا لطف عرق دید د. كنايه ج. تشبيه مضمر ۲۹. مفه<del>وَّمَ</del> کل*ی* مصراع دوم چیست؟ « کس چو حافظ نگشود از رخ اندیشه نقاب تا سر زلف سخن را به قلم شانه زدند » الف:<del>آ</del>ز روزی که شعر و سخن پیدا شده است. ب. سخنوری حافظ د. سخن چون ڀاري زيباست. ج. زيبايي سخن حافظ ۳۰. در بیت زیر کارفزا به چه معنی است؟ o ttp://plc20.in کار فزائیش در افزود کار» « پیر یکی روز در این کار و بار د. کار بیهوده ج. کار زیاد ب. مزاحم الف. پرکار ۳۱. سخن کدام شاعر «سهل و ممتنع» است؟ ج. نظامی ب. حافظ الف. مولوي د. سعدی ۳۲. در مصراع «تو خواهی آستین افشان و خواهی روی درهم کش» آستین افشاندن به چه معنی است؟ د. نثار کردن ج. طرد و نفي كردن الف. استقبال كردن مسكو ب. اخم كردن ۳۳. در بيت زير مصراع دوم به چه معنى است؟ « زبان درکش ای مرد بسیار دان مسلم که فردا قلم نیست بر بیزبان » ب. فردا قلم عفو بر آنان جاری نمیشود. الف. در روز قیامت گناهکار شمرده نمیشود ج. در روز قیامت عفو نمیشوند. د. در قیامت ثواب و یاداشی نمیبرند. ٣۴. در جملهٔ «صاف حیات بی دُرد نیست، اطلس بقا بی برد فنا نه» چه آرایههایی دیده میشود؟ ج. تضاد و كنايه مسمد . . تضاد و مراعاتالنظير الف. استعاره و تشبيه مع ب. تشبيه و كنايه ٣۵. در جمله «جوهر اگر در خلاب افتد همچنان نفيس است» خلاب به چه معنى است؟ د. گرداب ج. صدف ب. لجن زار الف. دريا ۳۶. جمله «اكفاء آن را احتمال نكنند» به چه معنى است؟ ب. همتایان آن را تحمل نمیکنند. الف. همتایان آن را احتمال نمیدهند. د. دوستان آن را تحمل نمیکنند. ج. دوستان نيز احتمال نمي0هند.

نيمسال اول ٩٠-٨٩

http://pus سال همت مضاعف و کار مضاعف

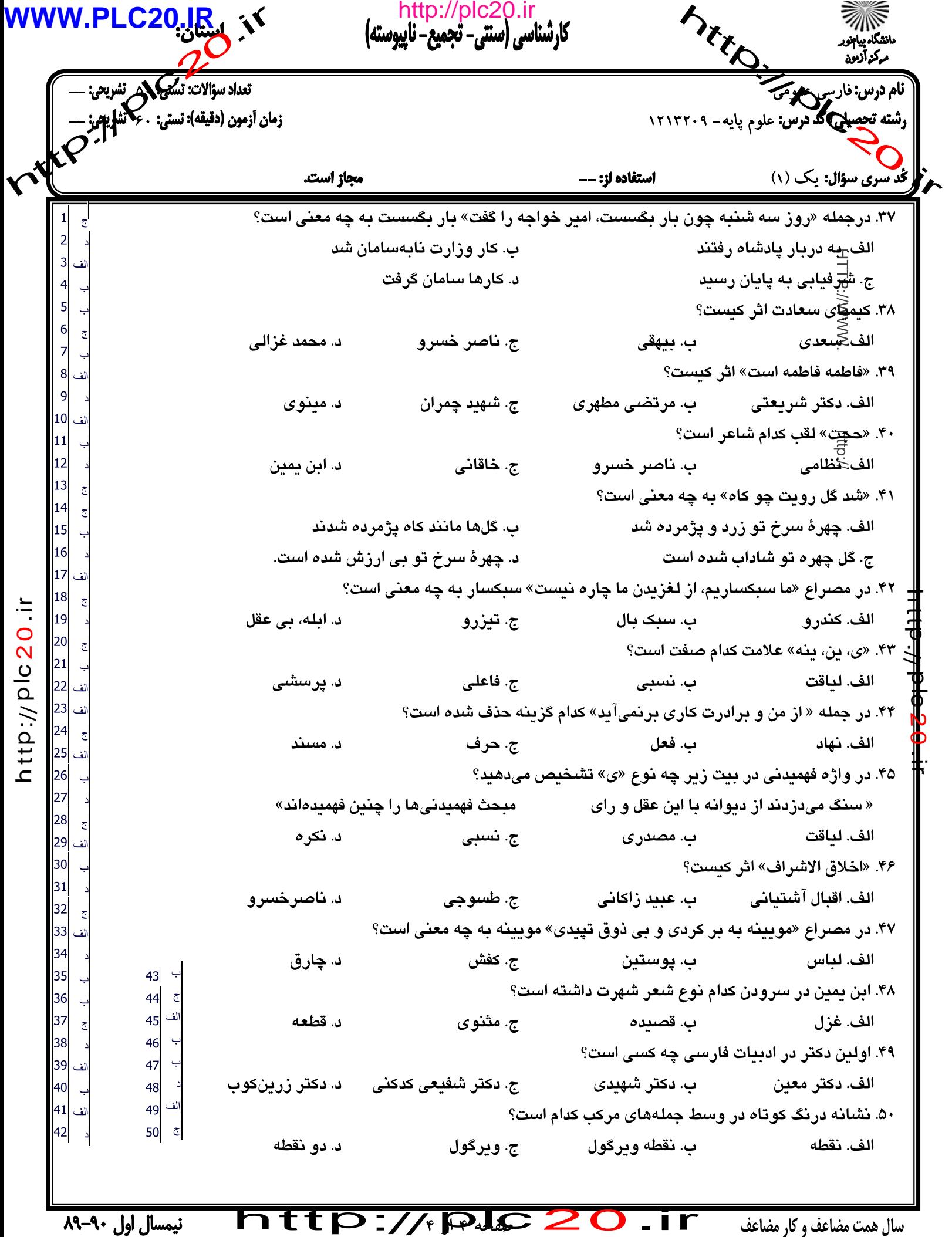